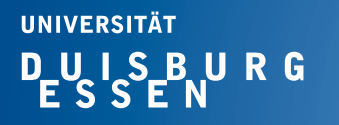

## **Fachgebiet** Hochfrequenztechnik

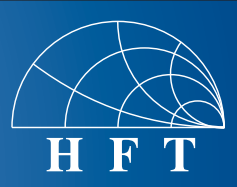

## Fachbereich Ingenieurwissenschaften Abteilung Elektrotechnik und Informationstechnik

Prof. Dr.-Ing. K. Solbach Prof. Dr.-Ing. A. Beyer

## **Aufgabe der Abschlussarbeit im ISE Bachelorstudiengang**

**für:** Herr Chao **Xia** 

**gestellt von:** Prof. Dr.-Ing. Klaus Solbach Fakultät für Ingenieurwissenschaft - Hochfrequenztechnik

**Thema: Test Interface Unit for Switch/Modulator Cassette in 7 Tesla MRI System** 

## **Beschreibung:**

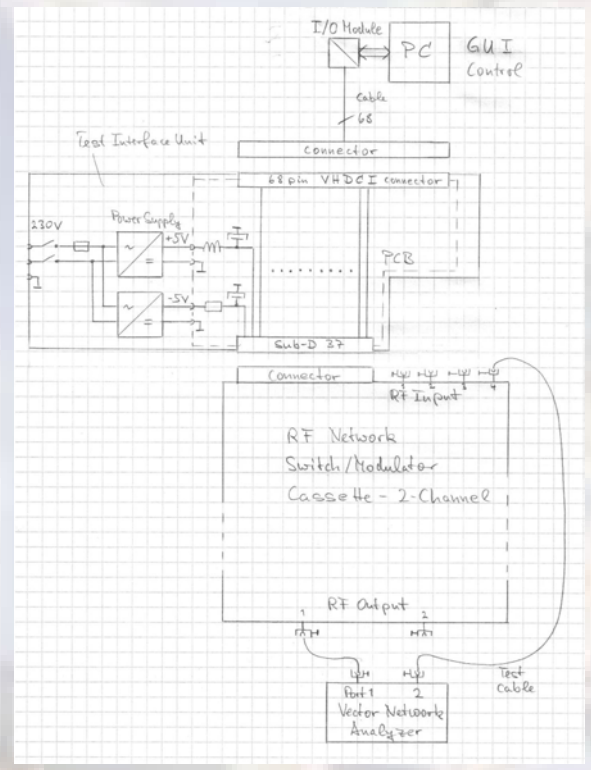

In our project *MRexcite* we develop a 32-channel RF transmit power amplifier array for a 7 Tesla MRI system. The amplifiers are driven by vector modulators to set phase and amplitude individually for each channel. For this purpose, the RF Network includes 16 cassettes containing switch/modulator circuits for two RF channels each. The switch/modulator circuits select one of four input signals for each channel and set amplitude and phase controlled via a parallel digital interface with 16 bits for address and data. In the final application system, sixteen cassettes are arranged in a 19-inch rack and digital control is provided by a 32 bit PC digital I/O module. Digital control signals as well as dc voltages are supplied to the cassettes via Sub-D connectors.

The thesis task is to design a Test Interface Unit for the test of the functionality of cassettes after fabrication and/or repair. The task entails the following steps:

- 1. Familiarize with the function of the Switch/Modulator and its digital control interface based on the available documentation in project *MRexcite* and IC manufacturer data sheets.
- 2. Familiarize with the function and programming of the digital I/O module (to be acquired after start of thesis work) using the manufacturer documentation.
- 3. Familiarize with EAGLE, the CAD tool to be used for the design of the printed circuit board (PCB).
- 4. Design the circuit schematic for the Test Interface PCB which mainly combines the 68 pin VHDCI connector and the 37 pin Sub-D connector.
- 5. Transfer the circuit to the board layout in EAGLE and optimize positions of connectors to fit in a standard metal case.
- 6. Deliver the PCB data set to the in-house PCB workshop. Assemble the components to the fabricated PCB and combine with the power supplies to build up the Test Interface Unit.
- 7. Program a graphical user interface (GUI) in Matlab to control the data and address bits on the digital I/O module.
- 8. Test the functionality of the Test Interface Unit by
- a. transmitting static settings of the Switch/Modulator cassette channels and checking the RF insertion phase and amplitude using a Vector Network Analyzer,
- b. transmitting fast varying settings creating graphical figures (straight lines, circles, spirals, etc.) at the Vector Network Analyzer display.

**At the end of the work, a public presentation of results is to be given.**